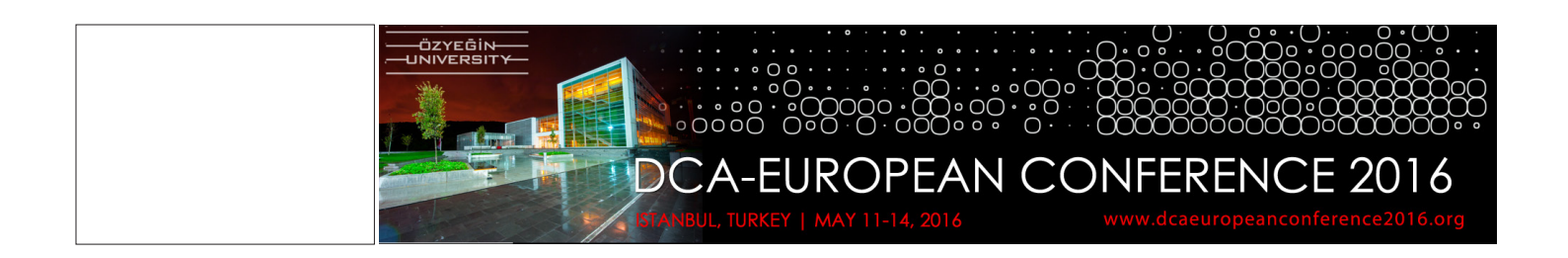

### **FULL PAPER SUBMISSION GUIDELINES**

# **DCA 2016 European Conference Proceedings Inclusiveness in Design ISBN: 978-605-5625-06-1**

Four to eight-page Microsoft Word (Times Roman font in 9 point, single-spaced and maximum 8 images) full paper of the accepted abstract must be e-mailed to Dr. Saleh Uddin and Dr. Murat Sahin at: muddin3@ kennesaw.edu and murat.sahin@ozyegin.edu.tr by November 24, 2015. All accepted papers will be published in the conference proceedings (with ISBN number) that will be available at the conference. Paper submission guidelines will be posted in the conference web site.

# **Paper Submission Instructions**

# **Due Date & Software**

All paper submissions must be received by November 24, 2015 Software: Microsoft Word (.doc). Unformatted text Images: Grayscale JPEG, 300 dpi, not to exceed 6" in width. Not less than 3" in width Any other formats or media will not be accepted. Charts, tables, graphs, etc. need to be in JPEG image format

# **Page Limits**

We reserve the right to edit text and illustrations in order to conform to the following limitations: Text: Max. 4000 words. Illustrations: Max.of 8 total (may combine several images to create a single image) Total Pages: Maximum of 8 pages in publication (includes text, notes, references, illustrations)

### **Text Files**

You are responsible for the quality of your paper by providing text that is error free. Your paper may be published without further editing after approval by the Review Committee. Text files including image captions must be submitted in unformatted Microsoft Word (.doc) or Rich Text Format (.rtf) using 9 point Time New Roman font. Text files should be named with the author's last name, First two words of paper title and the extension: Example: TJones\_TeachingMethods.doc

Final publication formatting such as line spacing, margins, columns, indents, etc. will be established by the design of the proceedings. Type should be entered in the following way:

Paper Title: Upper/Lower Case, Initial Caps (Do not do all caps) Author's Name: Upper/Lower Case, Initial Caps (Do not do all caps) E-mail: Author's School: Upper/Lower Case, Initial Caps (Do not do all caps) Head/Subhead: Upper/Lower Case, Initial Caps (Do not do all caps) Paragraphs: Upper/Lower Case

Assign the Normal style to ALL the above elements. Do not assign any tabs or indents. Set all text to align/ flush left. All text must be set as single spaced. Word emphasis within a paragraph is acceptable as bold or italic but NOT underlined. In addition to embedded images in text provide all images in a separate folder. Paragraphs should be separated by only one line space, no indentation or tab.

Illustrations captions need to be within the text file with a figure number in parentheses and a caption to indicate your preferred image locations: Example: (insert Figure 2 here) Fig 2. Illustration Caption.

### **Image Files**

You are responsible for the quality of your published images by providing high quality digital files that have been prepared to read in grayscale. Please email if you have any questions. Image files may not exceed 6" high or 6" wide. Image files may not be less than 3" wide. All image files must be in Grayscale TIFF or JPEG format 300 dpi and be named with the author's last name, fig# and the extension: Example: TJones\_fi g2.jpg

Eight images maximum. You may combine several images in to one and have caption and sub-captions to meet maximum eight.

#### **Illustrations**

All charts, diagrams, graphs, etc. need to be in JPEG image format. Please include only those illustrations necessary for a complete understanding of the paper. The author must obtain permission for use of non-original drawings and photo work in advance. Reference all illustrations within the text file with a figure number in parentheses and a caption to indicate your preferred image locations: Example: (insert Figure 2 here) Fig 2. Illustration Caption.

### **Notes and References**

DO NOT use an endnote/footnote or header command in word processing. Indicate notes and references where applicable in the body of the text with numbers in parenthesis. All notes and references should be added at the end of the paper, following a major heading (e.g., Notes, References) as applicable. All notes, references, and bibliographies must conform to the Chicago Manual of Style guidelines for "documentarynote" or "humanities" documentation style. Representative examples follow.

Books Example - Notes: 1. Emery Blackfoot, Chance Encounters (Boston: Serendipity Press, 1987).

Example - References/Bibliography: Blackfoot, Emery. Chance Encounters . Boston: Serendipity Press, 1987.

Periodicals Example - Notes:

1. John J. Benjoseph, "On the Anticipation of the New Metaphors," Cuyahoga Review 24 (1988): 6-10.

Example - References/Bibliography: Benjoseph, John J. "On the Anticipation of New Metaphors," Cuyahoga Review 24 (1988): 6-10

#### Quotes

Direct quotes of more than three lines should be typed as a separate paragraph. Quotes will be indented during publication production.

#### **Precautions**

Please make every effort to ensure the integrity of your files before sending, as this will help us to avoid publishing delays.